**X-SQLiteDatabaseBrowser**

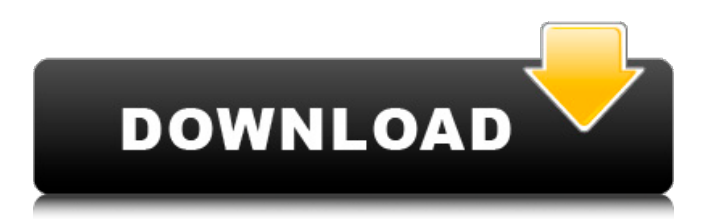

#### **X-SQLiteDatabaseBrowser Crack + PC/Windows**

Uncomplicated to use and easy-to-maintain database management system, X-SQLiteDatabaseBrowser Activation Code helps you create and edit SQLite databases without having to go through major efforts. Developed to ease the work of SQLite database editors, it comes with all the features that you expect from a database management tool: create, edit, compact and export your databases to various formats. By default, SQLite databases are created and loaded with a few records, plus an empty index. Create new records, edit existing records, edit their names, formats, primary keys and more. You can add multiple index types, as well as create new ones and delete those you don't need. It also comes with an in-depth database viewer, which enables you to see and modify values as well as inspect tables. It is highly recommended to create a backup of your database before working with this tool. Moreover, X-SQLiteDatabaseBrowser Crack features a configurator, which enables you to modify default values of settings for new records and columns. This comes in handy when exporting data to different data structures, such as TXT, SQL and CSV. With the help of a search tool you can find specific details regarding your database, including its size, data types and more. It is also possible to create new databases, export existing databases and import them with ease, as well as take a look into logs, which include queries run and debugging information. Main features Create and edit databases By default, your databases are created with a few records, plus an empty index. You can create new records, edit existing records, edit their names, formats, primary keys and more. You can add multiple index types, as well as create new ones and delete those you don't need. In order to work with your databases, you can use a viewer, as well as navigate through tabs, view records and columns, change values of fields, export your databases, and set up configurations. Backup databases It is strongly advised to create a backup before working with this tool. Compact databases It is possible to compact databases, as well as change their encoding, establish default data for new records and text editor format, and choose output location. Log files You can view or clear logs, a search function is incorporated, and you can execute queries. Database creation wizard This software offers you a quick and easy process of creating databases. The wizard will guide you step

#### **X-SQLiteDatabaseBrowser Crack+ Incl Product Key**

XP SQLite Database Browser is a program designed to help users create and edit databases, compatible with SQLite. It is suitable for all users to open and edit SQLite databases. It will not add files or other items to your hard drive and Windows registry without your permission. This software utility enables you to import information from SQL, TXT and CSV tables, as well as export data to these types of files. Furthermore, it is possible to create, edit and delete tables, as well as create and remove indexes. Users will appreciate the vast number of available options, which will make it possible for them to configure each database on a personal basis. The compact databases function enables users to reduce the size of databases, thus making it faster to load. A function that facilitates easy find and replace as well as effective search is incorporated. It is possible to format text editor for all IDEs, since it supports both Notepad and Notepad++. Furthermore, users can determine the output folder. It comes with many other features that support creation and editing of databases; this includes: multiwindow mode, Auto Complete, IntelliSense and open history log. What is new in version 1.1.0: Initial Release.In the construction industry, it is sometimes desirable to assemble two elements, or parts, together on a single platform, and then fix the assembled parts to one another. Frequently, the platforms are irregular in shape, and it is difficult to precisely locate the parts on the platforms. Also, the platforms may have several layers, and it is difficult to ensure that the platform is flat or substantially flat. In addition, it may be difficult to ensure that the platform is fixed in place, and to remove one or more layers of the platform from the parts. \*2\*.\*5\* \*0\*.\*10\* \*1\*.\*8\* \*Bosorca janekovi\* \*7\*.\*4\* \*0\*.\*30\* \*0\*.\*9\* \*2\*.\*0\* \*0\*.\*30\* 09e8f5149f

# **X-SQLiteDatabaseBrowser Latest**

SQLite Database Browser is an open source cross-platform tool that is designed for working with SQLite databases and databases that are compatible with SQLite. Installer: Download the.msi installer. Important Note: - The installer by default create an entry in the main Windows menus. - If the primary user does not have administrative rights to the PC, you'll be prompted to enter a password before the installation can be finished. The password is NOT stored on this PC. Visit the links below for more information. Visit the links below for more information. X-SQLiteBrowser Database Browser is a crossplatform, open-source, in-browser tool that has been designed with the sole purpose to enable you to browse, create, edit and delete databases that are compatible with SQLite. X-SQLiteBrowser is based on the SQLite Database Browser (SQLiteDB Browser) and adds SQLite Database functionality, such as browsing, creating, editing and deleting databases. If you are not familiar with the SQLite Database Browser, this is basically the free and open-source database browser version that we will be working with and will be using in this tutorial. There is one thing that we need to mention at the outset. This app is actually used to browse and play with databases. You will need to download these files from some source to a computer, but this does not end here. You will also need to unpack those files onto a storage device and copy them onto your PC. Use the Software Requirements section (below) to download X-SQLiteBrowser Database Browser and provide the database files that you have downloaded. X-SQLiteBrowser Database

### **What's New in the?**

SQLite Database Browser is a software tool which enables you to view, modify and create SQLite databases. It functions as a simple and intuitive graphical user interface, which enables you to quickly configure, search, and modify data in various files. With X-SQLiteDatabaseBrowser, you are provided with plenty of functions and options, which are usually associated with advanced users. Supported platforms: Windows XP, Vista, 7, 8, 8.1, 10 SQLite Database Browser Rating: User Rating:4.5 ]]> 30 Sep 2016 10:57:50 +0000SQLite Database Browser is a software tool which enables you to view, modify and create SQLite databases. It functions as a simple and intuitive graphical user interface, which enables you to quickly configure, search, and modify data in various files. With X-SQLiteDatabaseBrowser, you are provided with plenty of functions and options, which are usually associated with advanced users. SQLite Database Browser Rating: User Rating:5.0 ]]>SQLite Database Browser is a software tool which enables you to view, modify and create SQLite databases. It functions as a simple and intuitive graphical user interface, which enables you to quickly configure, search, and modify data in various files. With X-SQLiteDatabaseBrowser, you are provided with plenty of functions and options, which are usually associated with advanced users. Supported platforms: Windows XP, Vista, 7, 8, 8.1, 10 SOLite Database Browser Rating: User Rating: 5.0 ]]>

# **System Requirements:**

Minimum: OS: Windows 7/8/10 CPU: Intel Core 2 Duo 2.6GHz or AMD Phenom II X3 720 2.8GHz or equivalent GPU: NVIDIA GeForce GTX 660 or AMD Radeon HD 7870 or equivalent RAM: 6GB DirectX: Version 11 Hard Drive: 13GB (Free Disk Space) Display: 1280×720 resolution Additional Notes: One CD-ROM drive. Recommended: CPU

https://www.pickmemo.com/upload/files/2022/06/dRCPYTQIJU9Qoh8RQEjY\_08\_a929a5721d0872bd3d0dabeddaab5cb6\_fil [e.pdf](https://www.pickmemo.com/upload/files/2022/06/dRCPYTQlJU9Qoh8RQEjY_08_a929a5721d0872bd3d0dabeddaab5cb6_file.pdf)

[https://chgeol.org/wp-content/uploads/2022/06/FindWindow\\_Crack\\_\\_\\_Free.pdf](https://chgeol.org/wp-content/uploads/2022/06/FindWindow_Crack___Free.pdf)

<http://mysteriesoftheunknown.com/wp-content/uploads/2022/06/keneid.pdf>

[https://foaclothing.com/wp-content/uploads/2022/06/4Easysoft\\_Free\\_Tod\\_Converter.pdf](https://foaclothing.com/wp-content/uploads/2022/06/4Easysoft_Free_Tod_Converter.pdf)

<https://csermooc78next.blog/wp-content/uploads/2022/06/diswili.pdf>

<https://scoalacunoasterii.ro/wp-content/uploads/2022/06/berwudal.pdf>

[https://4c70.com/wp-content/uploads/2022/06/Autostart\\_Explorer.pdf](https://4c70.com/wp-content/uploads/2022/06/Autostart_Explorer.pdf)

[https://onefad.com/i1/upload/files/2022/06/7nkpi7PlTtmII1HND9Kg\\_08\\_a929a5721d0872bd3d0dabeddaab5cb6\\_file.pdf](https://onefad.com/i1/upload/files/2022/06/7nkpi7PlTtmII1HND9Kg_08_a929a5721d0872bd3d0dabeddaab5cb6_file.pdf)

[https://kansabook.com/upload/files/2022/06/OkLL7EWLxEUls52QVkxn\\_08\\_23679ac535cbafb4821d8e7b9a94e234\\_file.pdf](https://kansabook.com/upload/files/2022/06/OkLL7EWLxEUls52QVkxn_08_23679ac535cbafb4821d8e7b9a94e234_file.pdf)

<http://mytown247.com/?p=42840>

<https://www.danke-eltern.de/wp-content/uploads/2022/06/malbenn.pdf>

[http://demo.funneldrivenroi.com/council/upload/files/2022/06/e8vclBU7o1tsvW3Mz88t\\_08\\_a929a5721d0872bd3d0dabeddaab](http://demo.funneldrivenroi.com/council/upload/files/2022/06/e8vclBU7o1tsvW3Mz88t_08_a929a5721d0872bd3d0dabeddaab5cb6_file.pdf) [5cb6\\_file.pdf](http://demo.funneldrivenroi.com/council/upload/files/2022/06/e8vclBU7o1tsvW3Mz88t_08_a929a5721d0872bd3d0dabeddaab5cb6_file.pdf)

<https://villamaremonti.com/wp-content/uploads/2022/06/estgai.pdf>

<https://theramedkids.com/wp-content/uploads/2022/06/stadar.pdf>

[https://secureservercdn.net/198.71.233.38/fpk.1e1.myftpupload.com/wp-](https://secureservercdn.net/198.71.233.38/fpk.1e1.myftpupload.com/wp-content/uploads/2022/06/talezyl.pdf?time=1654668580)

[content/uploads/2022/06/talezyl.pdf?time=1654668580](https://secureservercdn.net/198.71.233.38/fpk.1e1.myftpupload.com/wp-content/uploads/2022/06/talezyl.pdf?time=1654668580)

https://ryansellsflorida.com/wp-content/uploads/2022/06/YouTube\_Widget\_Free\_Download.pdf

<https://sebastianarnezeder.com/wp-content/uploads/2022/06/rascae.pdf>

<https://getinfit.ru/magazine/inclusive-music-player-crack-free>

[https://justproms.com/upload/files/2022/06/dSxpkbPBws6UlUihpVMC\\_08\\_f3784ca0411b1d482c490c724b89bc1c\\_file.pdf](https://justproms.com/upload/files/2022/06/dSxpkbPBws6UlUihpVMC_08_f3784ca0411b1d482c490c724b89bc1c_file.pdf) [https://www.rumahpro.id/wp-content/uploads/2022/06/FX\\_Synergy\\_\\_Crack\\_\\_\\_Free\\_Download.pdf](https://www.rumahpro.id/wp-content/uploads/2022/06/FX_Synergy__Crack___Free_Download.pdf)